# Диаграмма Парето

Диаграмма представляет собой столбиковый график, названный именем итальянского экономиста **В.Парето (1845-1923**), который **изобрел формулу**, позволяющую наглядно представить величину потерь в зависимости от различных дефектов. Благодаря визуализации полученных данных можно сначала сосредоточить внимание на устранении тех дефектов, которые приводят к наибольшим потерям.

 *Диаграмма Парето используется при анализе причин, от которых зависит решение исследуемых проблем, и позволяет отделить основные причины возникновения проблемы от второстепенных.* 

**Порядок построения заключается в следующем.** На основании обобщенных данных первичного учета, например, актов о браке, рекламаций совокупность видов дефектов упорядочивается в специальной таблице. Особенностью таблицы для построения диаграммы Парето является последовательность записи факторов (видов причин, дефектов) сверху вниз в порядке убывания значимости их влияния на объект анализа.

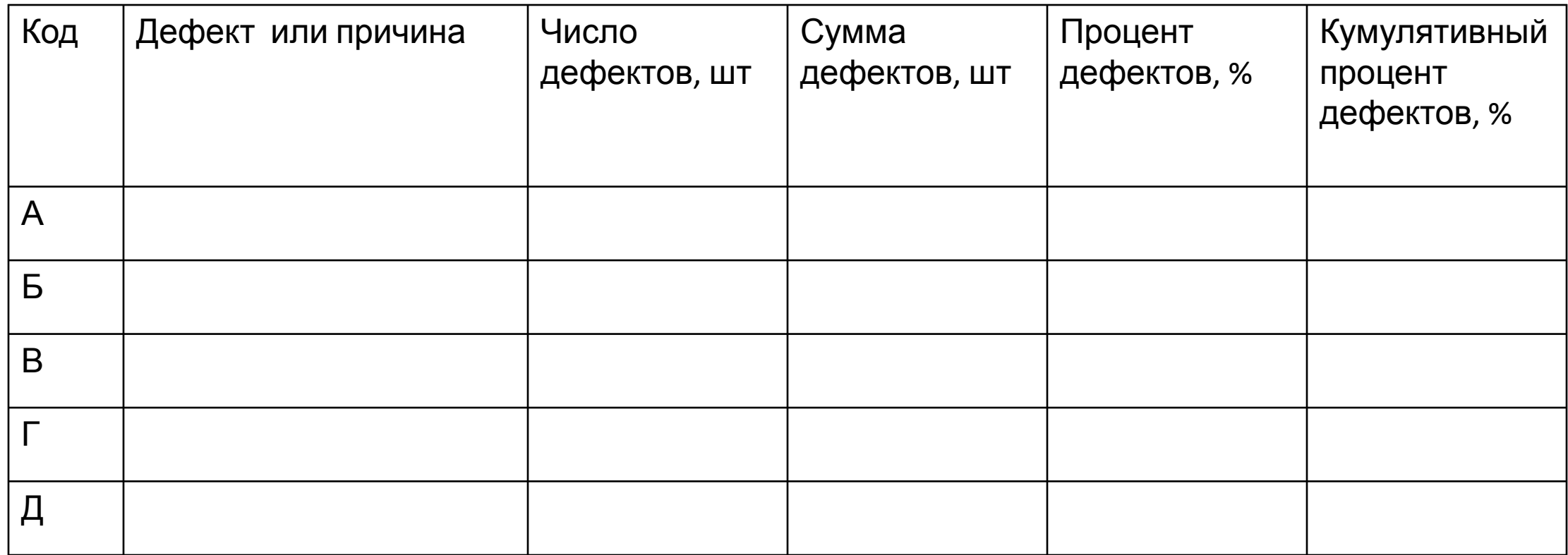

# Диаграмма Парето

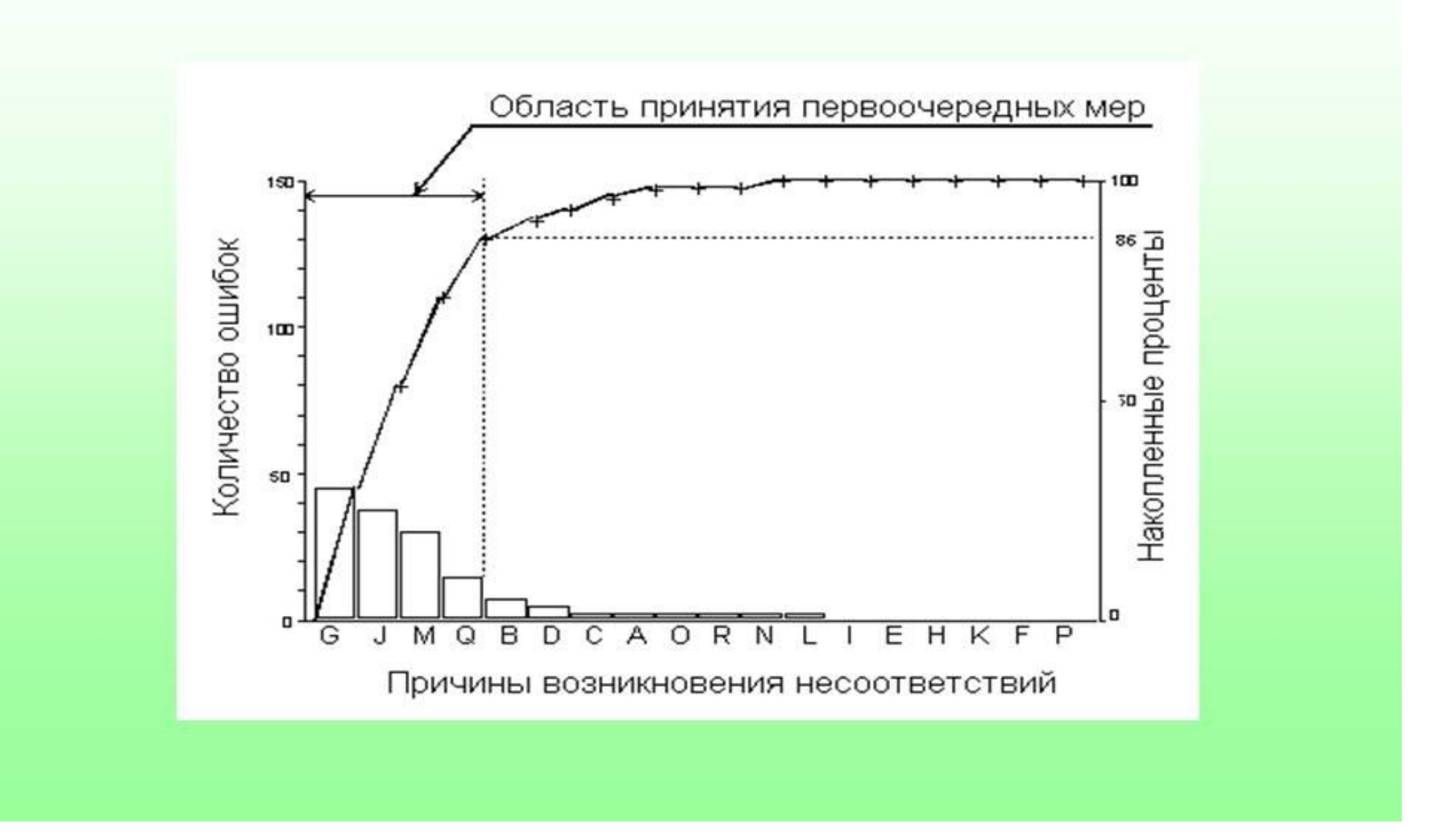

Основным достоинством диаграммы Парето является то, что она позволяет выявлять особо важные причины недостатков, устранение которых решит проблему наиболее эффективным образом. Постепенно, расчленяя главные причины на составляющие до первопричин и определяя с помощью диаграммы Парето важнейшие из них, можно составить разветвленную схему основных причин связей (диаграмму причин), дающую возможность целенаправленно, с наименьшими задержками решать рассматриваемую проблему.

# *Диаграмма Исикава*

 Ее автор, профессор Токийского университета **Каору Исикава**, рассматривая проблемы качества, стал обобщать исследования в форме диаграммы причин и результатов.

Построение **диаграммы Исикава** осуществляется разложением главных факторов, определяющих итоговый результат анализируемого показателя, на более простые факторы. Главное при построении диаграммы заключается в обеспечении правильной соподчиненности и взаимозависимости факторов. Процедура построения причинно-следственной диаграммы осуществляется поэтапно.

**Этап 1.** Определяется показатель качества, который следует анализировать. В первую очередь это показатель из числа главных факторов по диаграмме Парето. Наименование показателя записывается в правой крайней части середины листа и подчеркивается горизонтальной чертой, которую называют хребтом.

**Этап 2.** Определяются главные факторы (факторы первого порядка) и записываются значительно выше и ниже хребта, затем соединяются наклонными линиями в сторону хребта. Каждую из этих прямых принято называть большой костью.

#### Протокол анализа

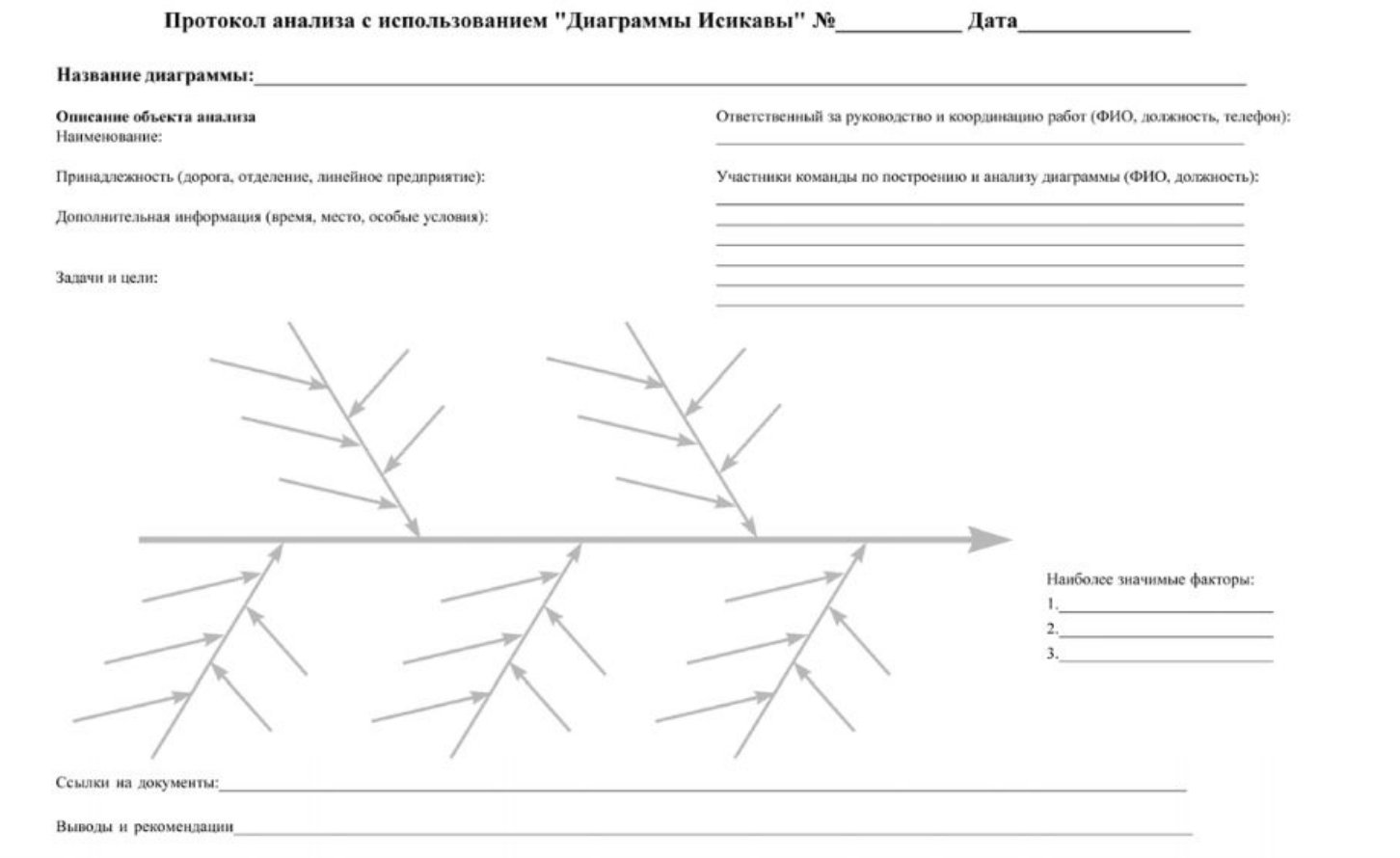

**Этап 3.** По каждому главному фактору определяются его составляющие (факторы второго порядка, которые примыкают к соответствующей большой кости).

**Этап 4.** По каждому фактору второго порядка определяются воздействующие на него причины (факторы третьего порядка), которые располагаются в виде прямых – мелких костей, примыкающих к средней кости.

**Этап 5.** Записывают информацию в определенном порядке.

**Этап 6.** Распределяют (ранжируют) факторы по значимости и выделяют особо важные из них. Ранжирование факторов по значимости можно проводить с помощью диаграммы Парето.

#### Пример 2 [3]

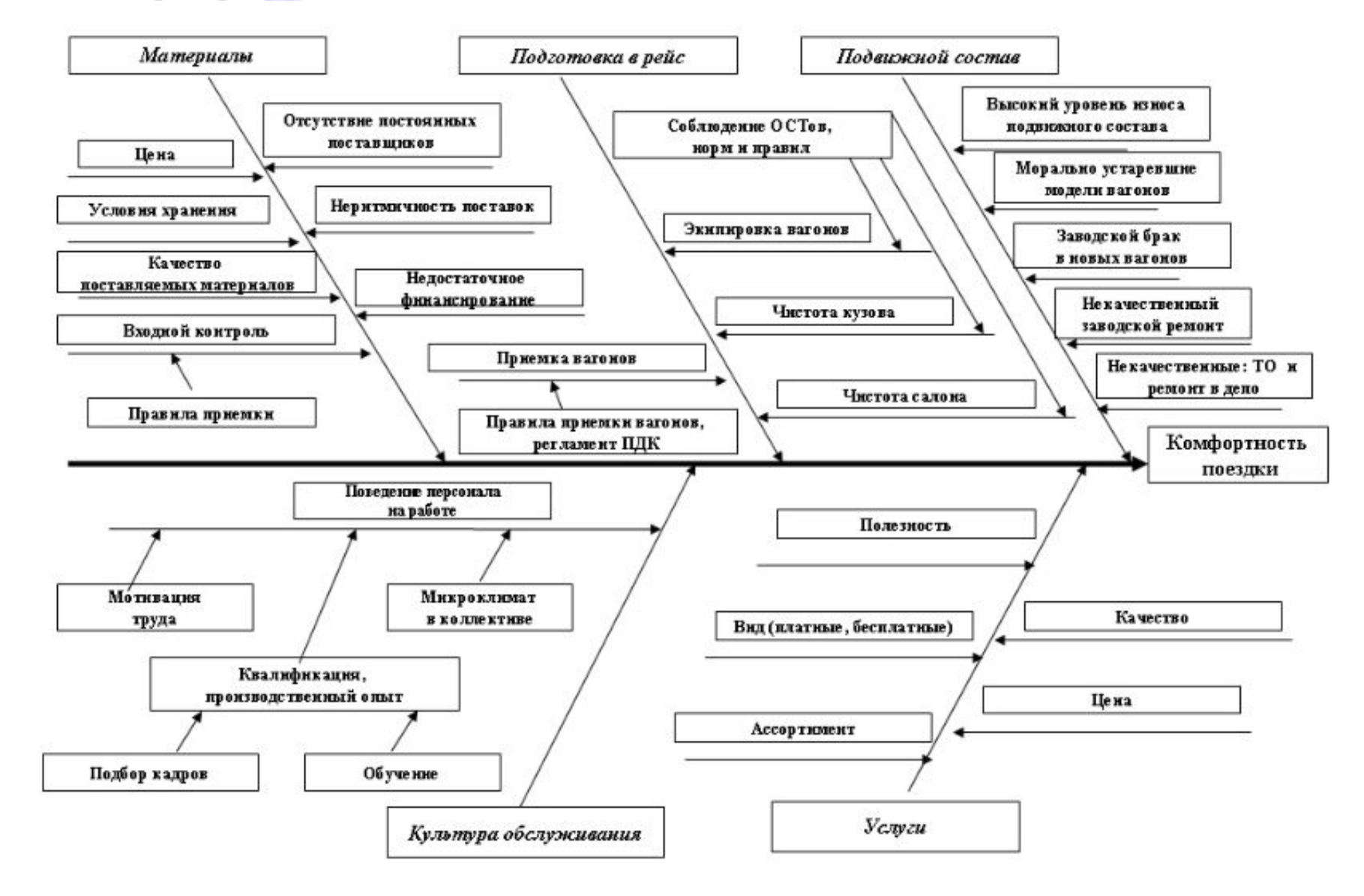

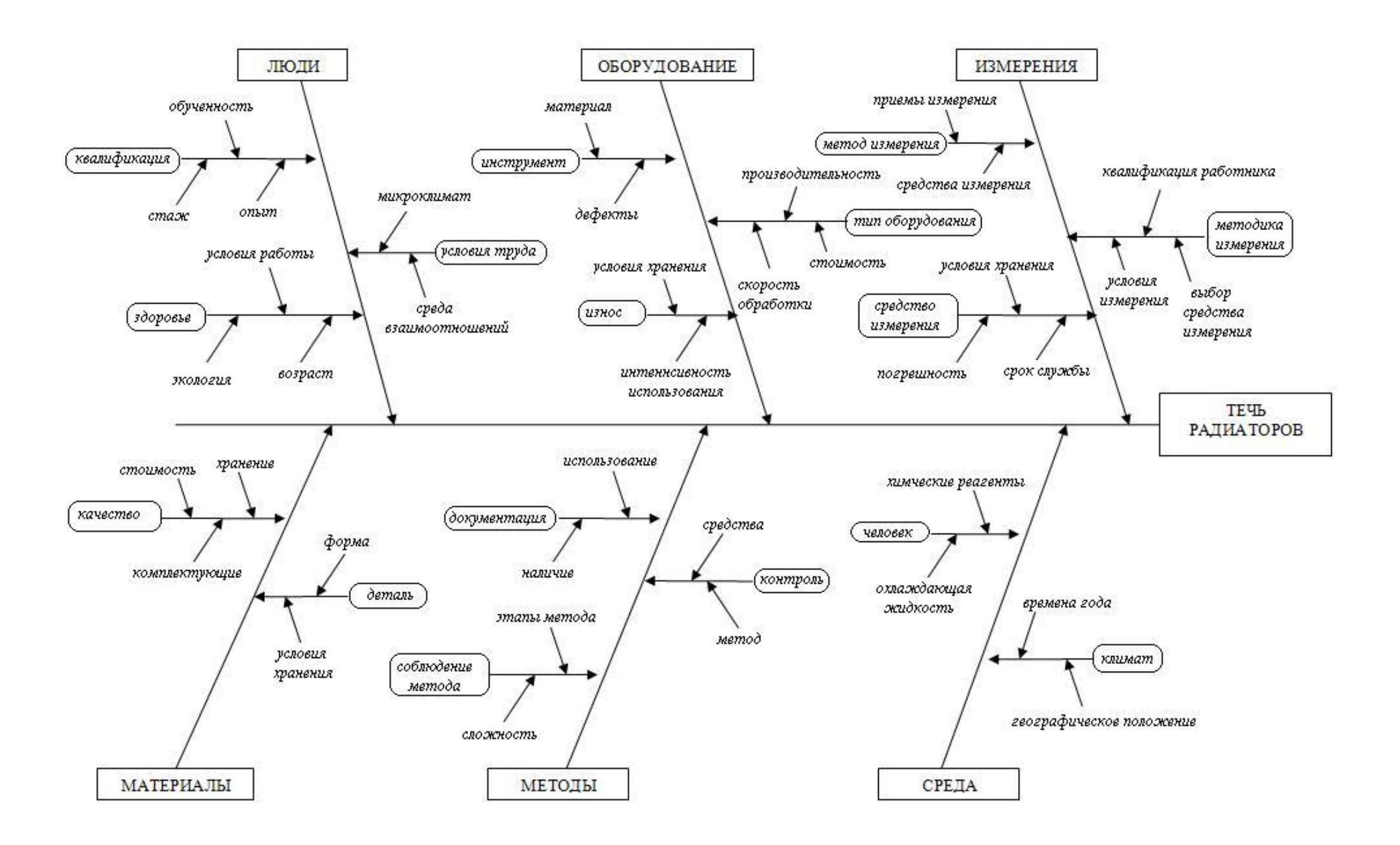

# *СТРАТИФИКАЦИЯ*

- **• Стратификация** один из инструментов качества, предназначенный для выявления какой-либо закономерности в массиве данных за счет их разделения.
- *• Стратификация применяется в том случае, когда данные из различных*  источников сосредоточены вместе и это мешает определить *структуру или их системность. Как правило, этот инструмент используют совместно с другими инструментами анализа данных.*
- **• Термин стратификация означает расслаивание**. В результате стратификации данные в соответствии с их особенностями разделяются на группы или слои (страты). Для того чтобы проводить расслаивание статистических данных важно правильно определить факторы, по которым будет осуществляться стратификация.
- *Сбор данных должен вестись таким образом, чтобы можно было учесть эти факторы. В противном случае этот инструмент не даст результатов.*

Существуют различные факторы расслаивания, применение которых зависит от конкретных задач.

*Например, если в качестве статистических данных собираются данные о количестве дефектов, возникающих в ходе производства продукции, то стратификация может проводиться по таким факторам как квалификация персонала, виды оборудования, состав сырья и пр.* 

В результате стратификация позволит определить количество дефектов, связанных с квалификацией персонала, количество дефектов, связанных с оборудованием, количество дефектов, связанных с исходными компонентами и т.д.

## **Стратификация данных выполняется следующим образом:**

- 1. Определяются факторы, по которым будет проводиться стратификация. *В качестве фактов могут выступать время, операторы, оборудование, условия производственных операций (такие как температура,*  влажность, давление, освещенность и т.п.), материалы и средства *измерения (такие как измерительное оборудование и методы измерения).*
- 2. Определяется число страт (слоев). *Количество страт берется соответственно количеству факторов, выявленных на предыдущем шаге.* Например, отклонения в показателях продукции могут возникать изза действий оператора. *Если к производству продукта привлечено четыре оператора, то стратификация выполняется по четырем факторам и*  число страт должно быть четыре. Или, если условия производства *продукта остаются одними и теми же, изменения в характеристиках могут возникать в разные периоды времени – первая смена, вторая смена или третья смена работы. В этом варианте страт будет три (по количеству смен) и стратификация проводится по трем факторам.*
- 3. Выбирается необходимый инструмент качества для графического представления статистических данных. Как правило, для этих целей используется диаграмма разброса, контрольная карта или гистограмма. Можно применять и табличный метод, но графический способ является более наглядным и позволяет быстрее определить системность в представленных данных.
- 4. Определяется количество статистических данных, попадающих в каждую страту.

 *Для того, чтобы стратификация данных была эффективной, необходимо придерживаться двух условий. ВО-ПЕРВЫХ, различия между значениями случайной величины внутри страты должны быть как можно меньше по сравнению с различием ее значений в исходной совокупности данных. ВО-ВТОРЫХ, различия между стратами должны быть как можно*  больше. Количественно это различие можно определить по разнице средних значений *случайной величины в каждой страте.* 

- 5. На выбранный графический инструмент качества «наносятся» данные с указанием принадлежности этих данных к каждой из страт. Для отделения данных друг от друга, можно использовать самый простой метод – цветовую индикацию данных.
- 6. Проводится анализ подмножества данных. Анализ данных проводится для каждой страты отдельно.

#### **Пример**

Стратификация массива статистических данных. Массив данных получен в результате измерений объема заполнения флакона при производстве элитной краски. Факторами стратификации выбраны три рабочие смены – утренняя смена, дневная смена и вечерняя смена. Параметр измерялся для каждой партии краски одной марки, выпущенной в течение суток во время этих смен. Графическим инструментом анализа выбрана гистограмма.

Распределение случайной величины до того, как применена стратификация данных:

Форма гистограммы показывает распределение близкое к нормальному с выходом части значений случайной величины за пределы поля допуска.

Объем заполнения всех флаконов элитной краски во всех

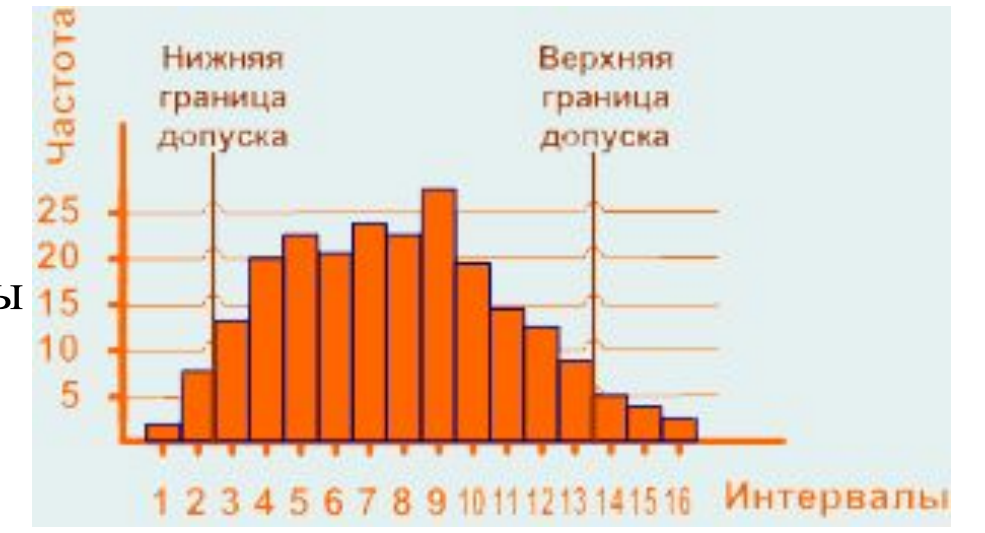

партиях не выходит за пределы допусков. Не стратифицированные данные показывают, что процесс осуществляется нормально и не требует корректирующих воздействий. Однако, если провести стратификацию по рабочим сменам, то ситуация будет иная.

### **Страта №1**

Статистические данные сгруппированы по принадлежности к первой смене. Анализ показывает, что распределение случайной величины близкое к нормальному, однако распределение смещено к нижней границе допуска. Это означает, что часть флаконов с элитной краской окажется с меньшим объемом. Требуется корректирующее воздействие для возврата процесса в пределы поля допуска.

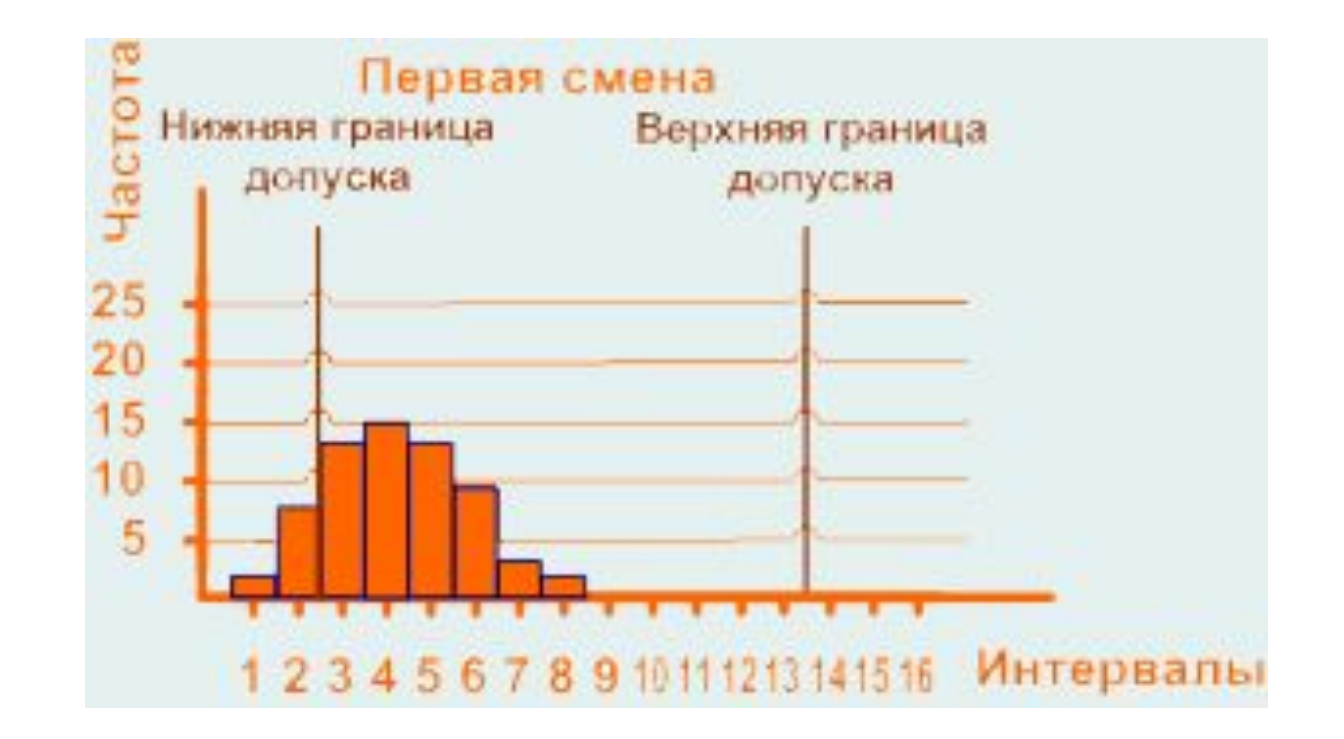

### **Страта №2**

Стратификация данных проведена по принадлежности ко второй смене. Анализ показывает, что распределение случайной величины близкое к нормальному и находится в пределах поля допуска, но существует асимметрия влево. Это означает, что в партии флаконов с элитной краской может оказаться часть флаконов с объемом краски меньше установленного требования. Требуется корректирующее воздействие для устранения асимметрии.

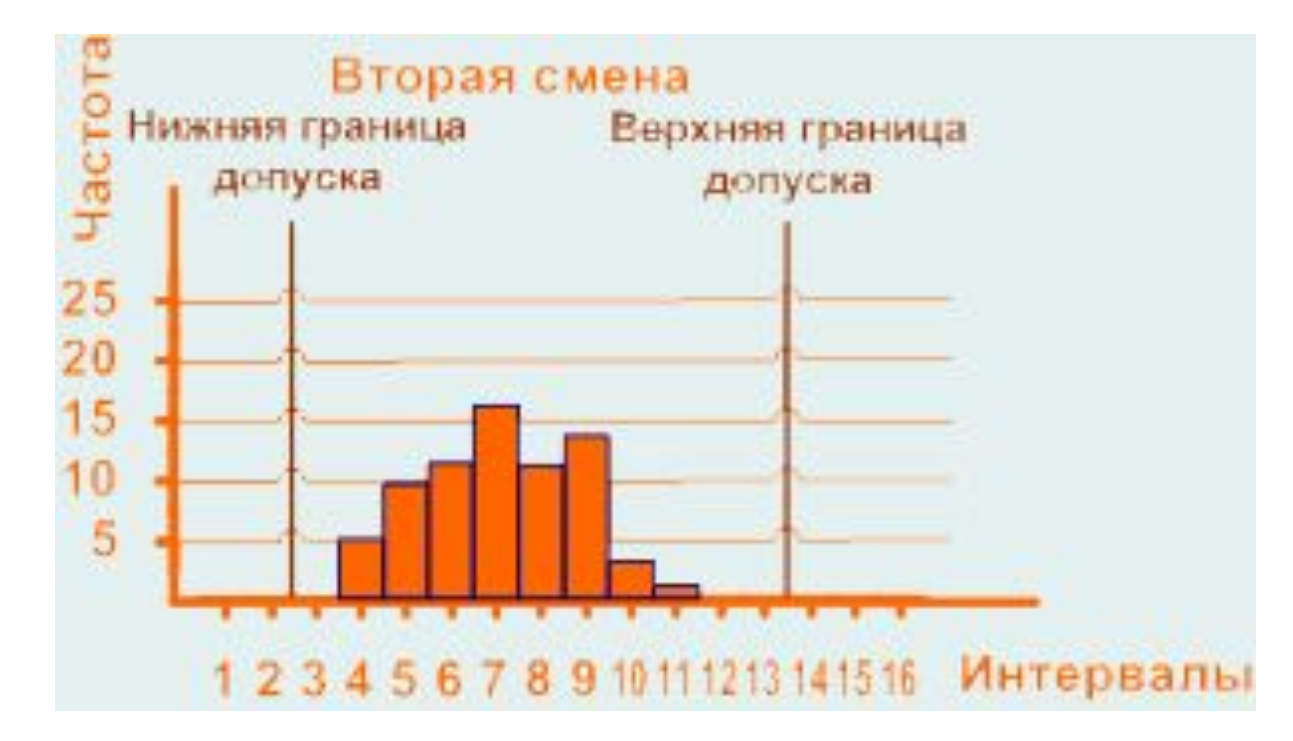

### **Страта №3**

Стратификация данных проведена по принадлежности к третьей смене. Анализ показывает, что распределение случайной величины имеет асимметрию вправо и смещено к верхней границе допуска. Кроме того, разброс случайной величины для третьей смены больше чем для первой и второй смены. Это означает, что в части флаконов партии окажется большее количество элитной краски, чем требуется. Необходимо корректирующее воздействие для устранения асимметрии и возврата процесса в пределы поля допуска.

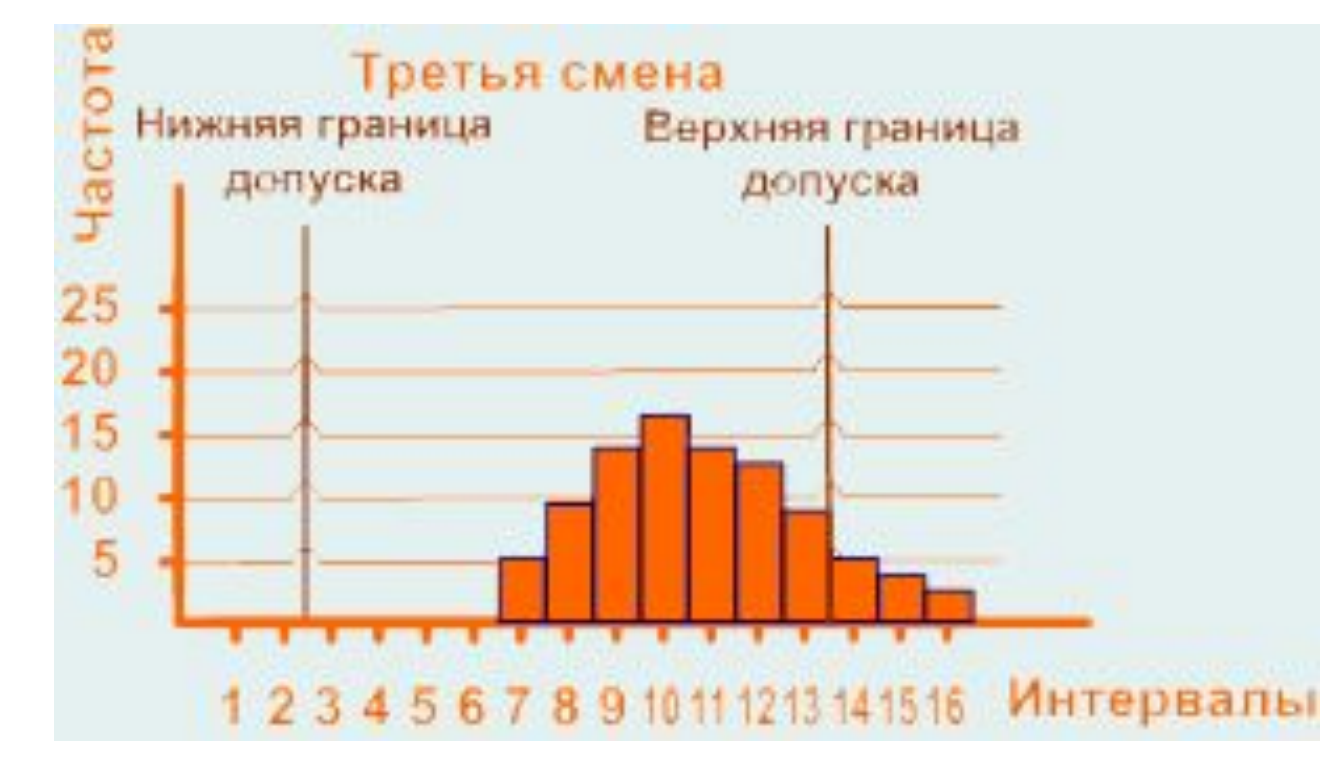

# **ГИСТОГРАММА**

- Гистограмма, это способ представления статистических данных в графическом виде – в виде столбчатой диаграммы. Она отображает распределение отдельных измерений параметров изделия или процесса. Иногда ее называют частотным распределением, так как гистограмма показывает частоту появления измеренных значений параметров объекта.
- Высота каждого столбца указывает на частоту появления значений параметров в выбранном диапазоне, а количество столбцов – на число выбранных диапазонов.
- Важное преимущество гистограммы заключается в том, что она позволяет наглядно представить тенденции изменения измеряемых параметров качества объекта и зрительно оценить закон их распределения. Кроме того, гистограмма дает возможность быстро определить центр, разброс и форму распределения случайной величины. Строится гистограмма, как правило, для интервального изменения значений измеряемого параметра.

## Порядок построения гистограммы следующий:

1. Собираются статистические данные – результаты измерений параметра объекта. Для того, чтобы гистограмма позволяла оценить вид распределения случайной величины предпочтительно иметь не менее тридцати результатов измерений.

2. Выявляется наибольшее и наименьшее значение показателя среди полученных результатов измерений.

3. Определяется ширина диапазона значений показателя - из наибольшего значения показателя вычитается наименьшее значение.

4. Выбирается надлежащее число интервалов в пределах которых необходимо сгруппировать результаты измерений.

5. Устанавливаются границы интервалов. Границы интервалов необходимо установить так, чтобы значения данных не попадали ни на одну из границ интервала. Например, если были выбраны интервалы с границами от 0,5 до 5,5 от 5,5 до 10,5 и т.д. то значение данных 5,5 будет попадать как в первый, так и во второй интервал. Чтобы избежать этой проблемы можно изменить интервалы от 0,51 до 5,50 от 5,51 до 10,50 и так далее, таким образом ни одно значение данных не попадет на границу интервала.

6. Подсчитывается число попаданий значений результатов измерений в каждый из интервалов.

7. Строится гистограмма – на оси абсцисс (горизонтальной оси) отмечаются интервалы, а на оси ординат (вертикальной оси) отмечается частота попаданий результатов измерений в каждый интервал. Интервалы можно устанавливать в натуральных единицах (если позволяет масштаб), т. е. в тех единицах, в которых проводились измерения, либо каждому интервалу можно присвоить порядковый номер и отмечать на оси абсцисс номера интервалов. В результате получается столбчатая диаграмма.

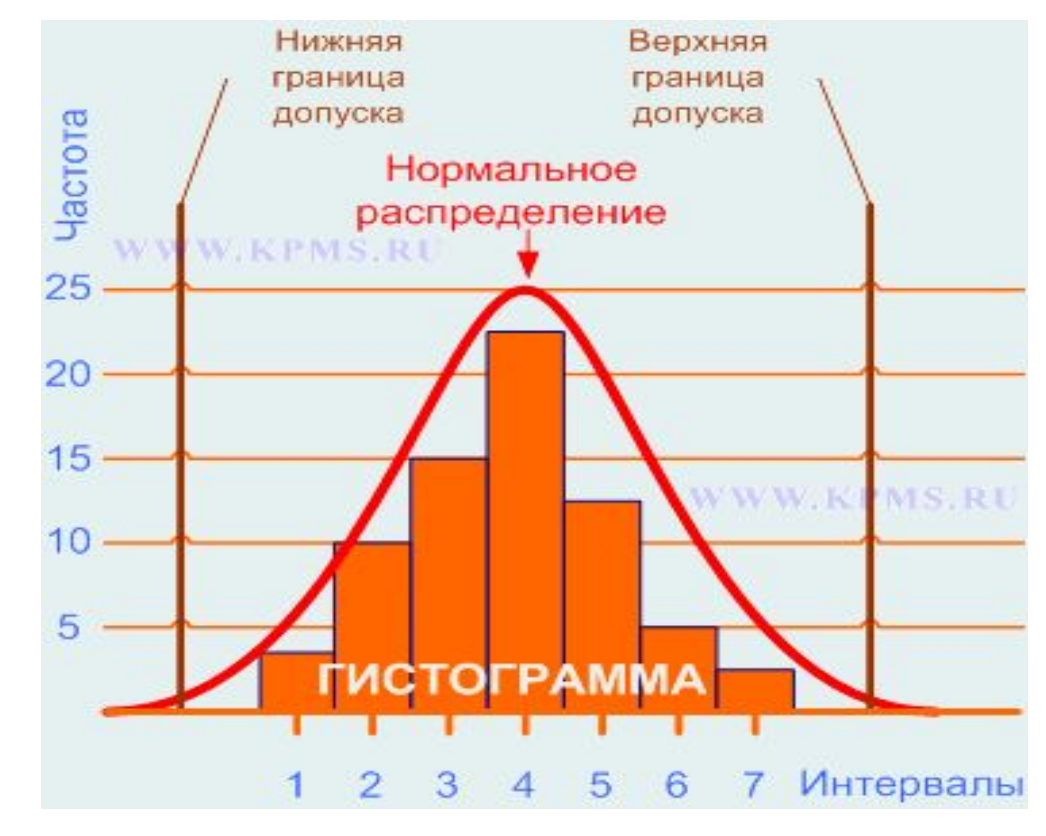

# Гистограмма смещена влево (асимметрия влево)

• Может вызываться смещением процесса к верхней границе допуска, либо из множества измерений отсортированы результаты, которые выпадают за пределы верхней границы допуска, либо природа процесса физически запрещает любые измерения больше чем максимальные значения допуска.

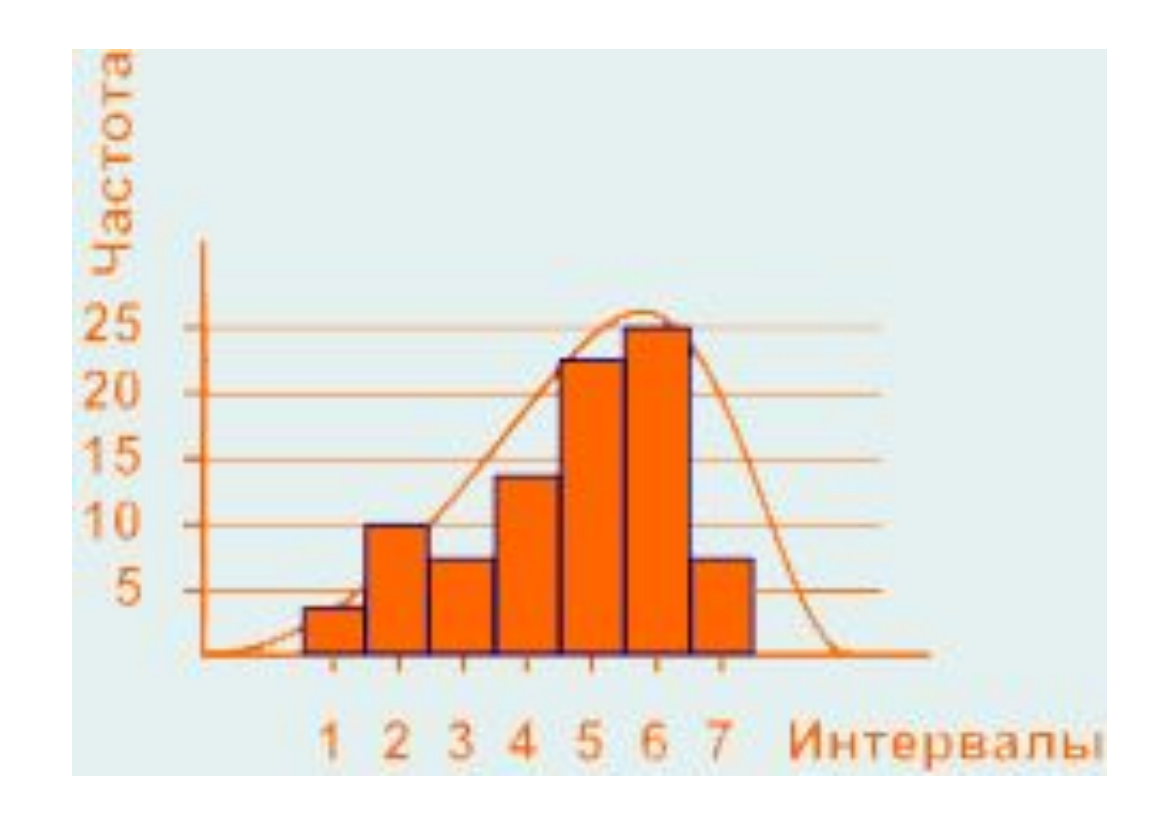

# **Гистограмма смещена вправо (асимметрия вправо):**

Может вызываться смещением процесса к нижней границе допуска, либо из множества измерений отсортированы результаты, которые выпадают за пределы нижней границы допуска, либо природа процесса физически запрещает любые измерения меньше чем минимальные значения допуска.

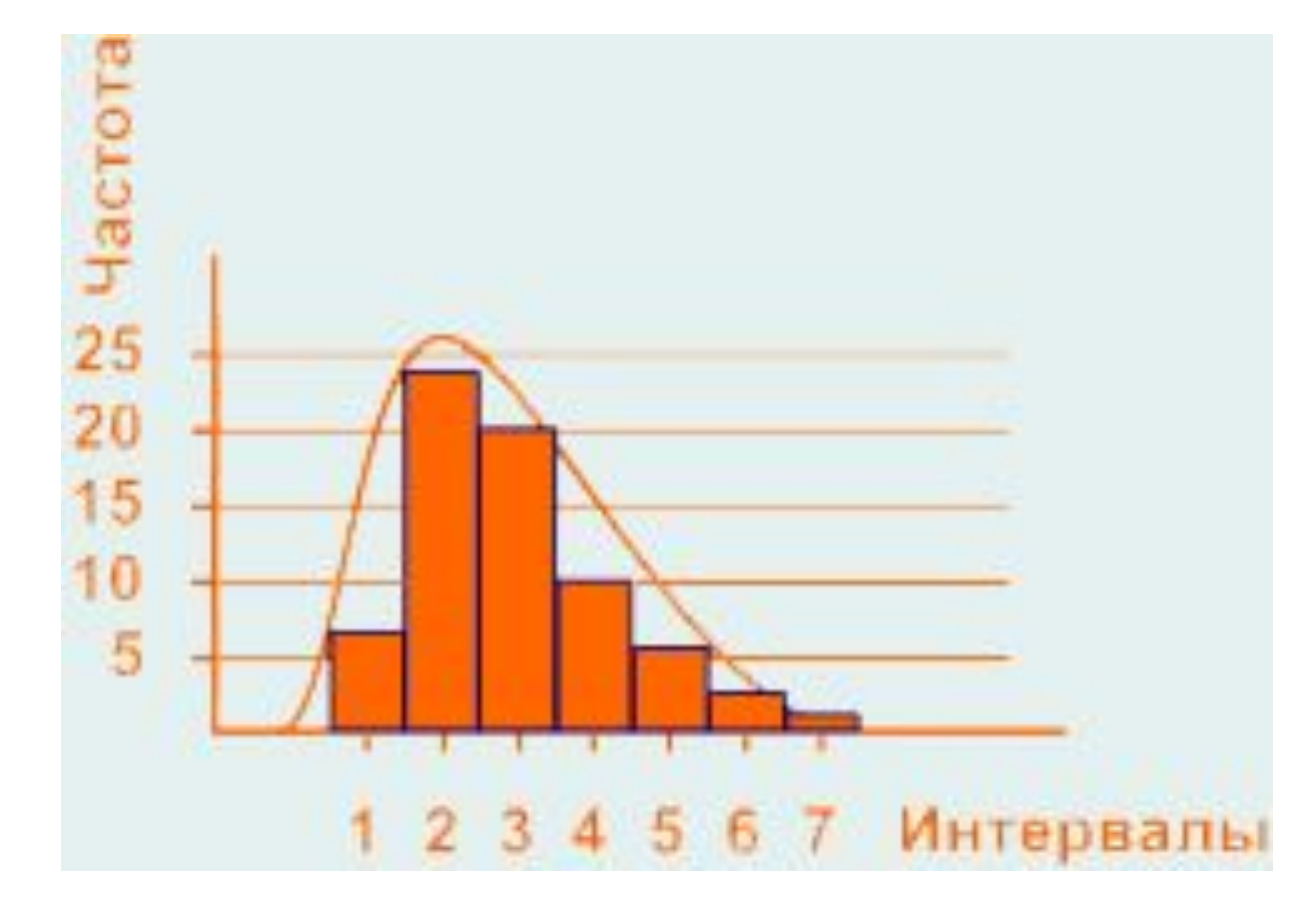

## **Бимодальность:**

Гистограмма отображает два совмещенных процесса. Такая ситуация может произойти если результаты измерений получены от двух разных устройств, двух операторов, контролеров, разных измерительных инструментов, или с разных точек измерения.

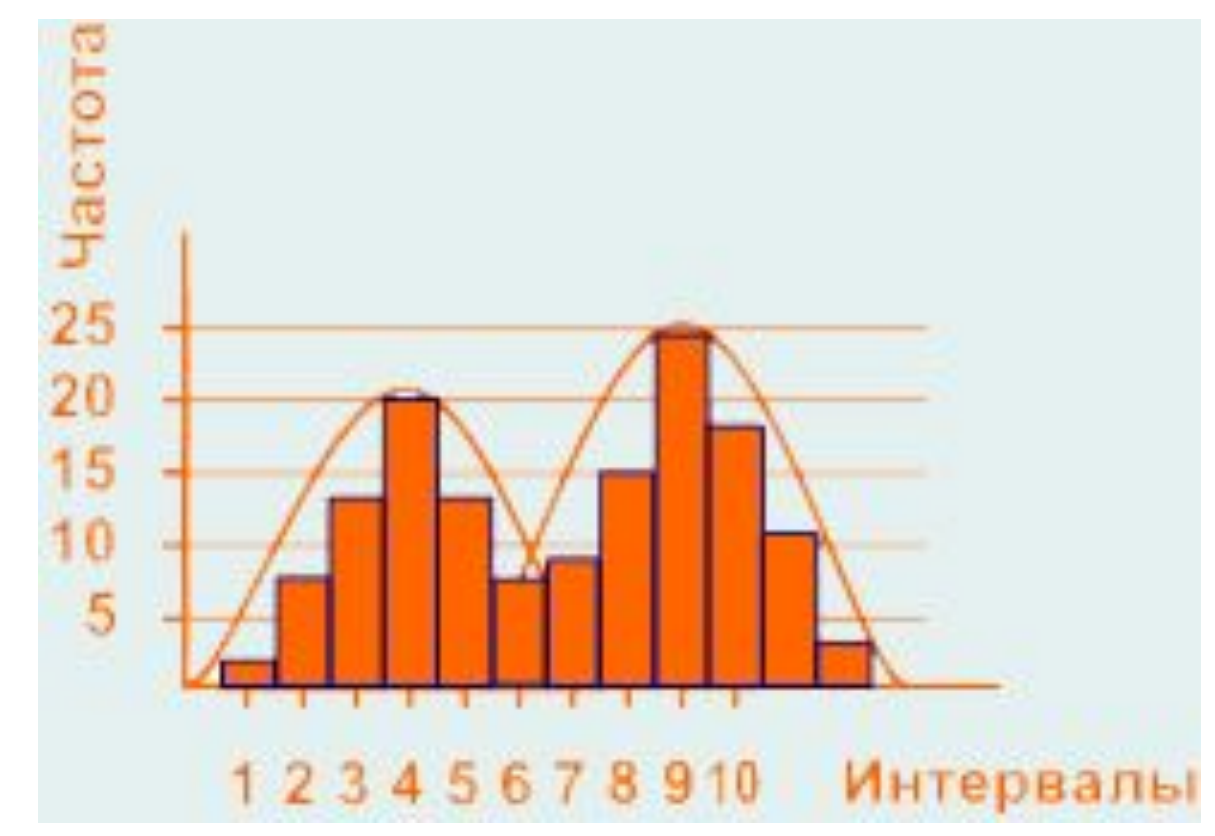

# **Гистограмма усечена:**

Распределение не является нормальным т.к. нет постепенного снижения частоты результатов измерений от центра к границам допуска. Такой вид гистограммы возникает если процесс не способен удовлетворять спецификациям и часть измерений отсортирована с двух сторон при приближении к границам допуска, либо потеряны чересчур малые значения результатов измерений.

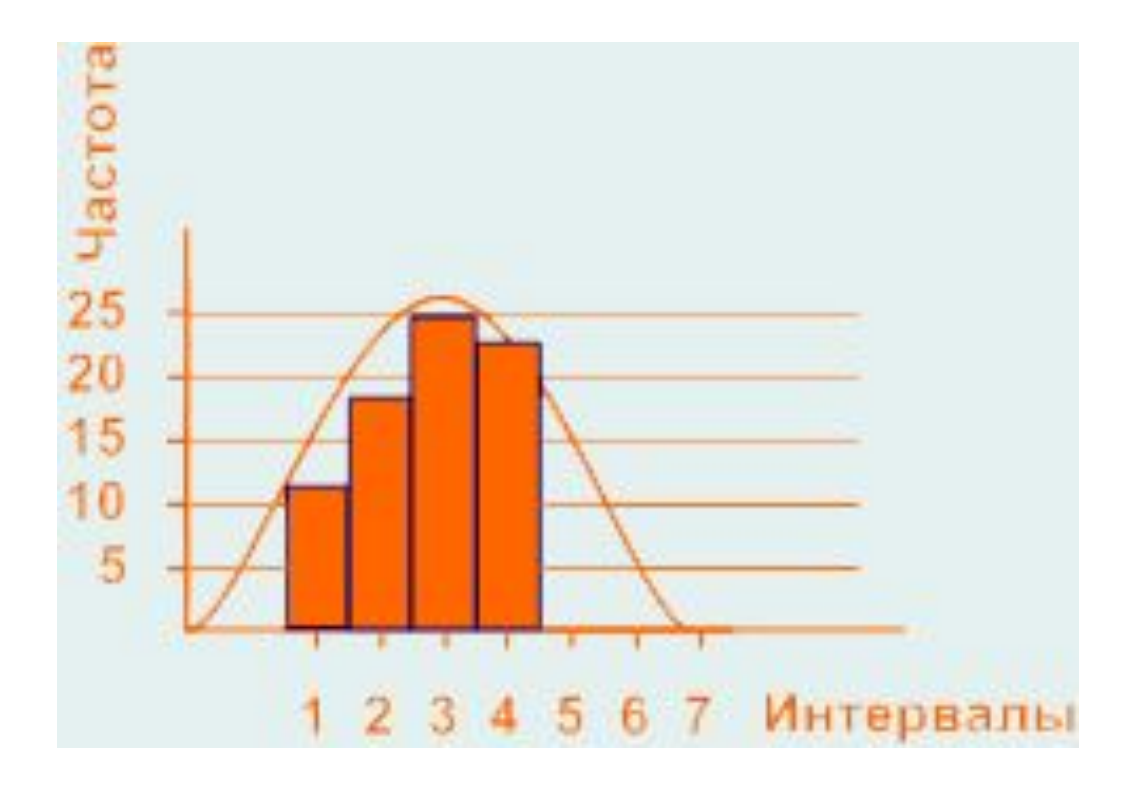

## **Гистограмма не имеет центра:**

Центр распределения был отсортирован из набора данных результатов измерений. Такая ситуация может возникнуть из-за недостаточных требований в инженерной спецификации.

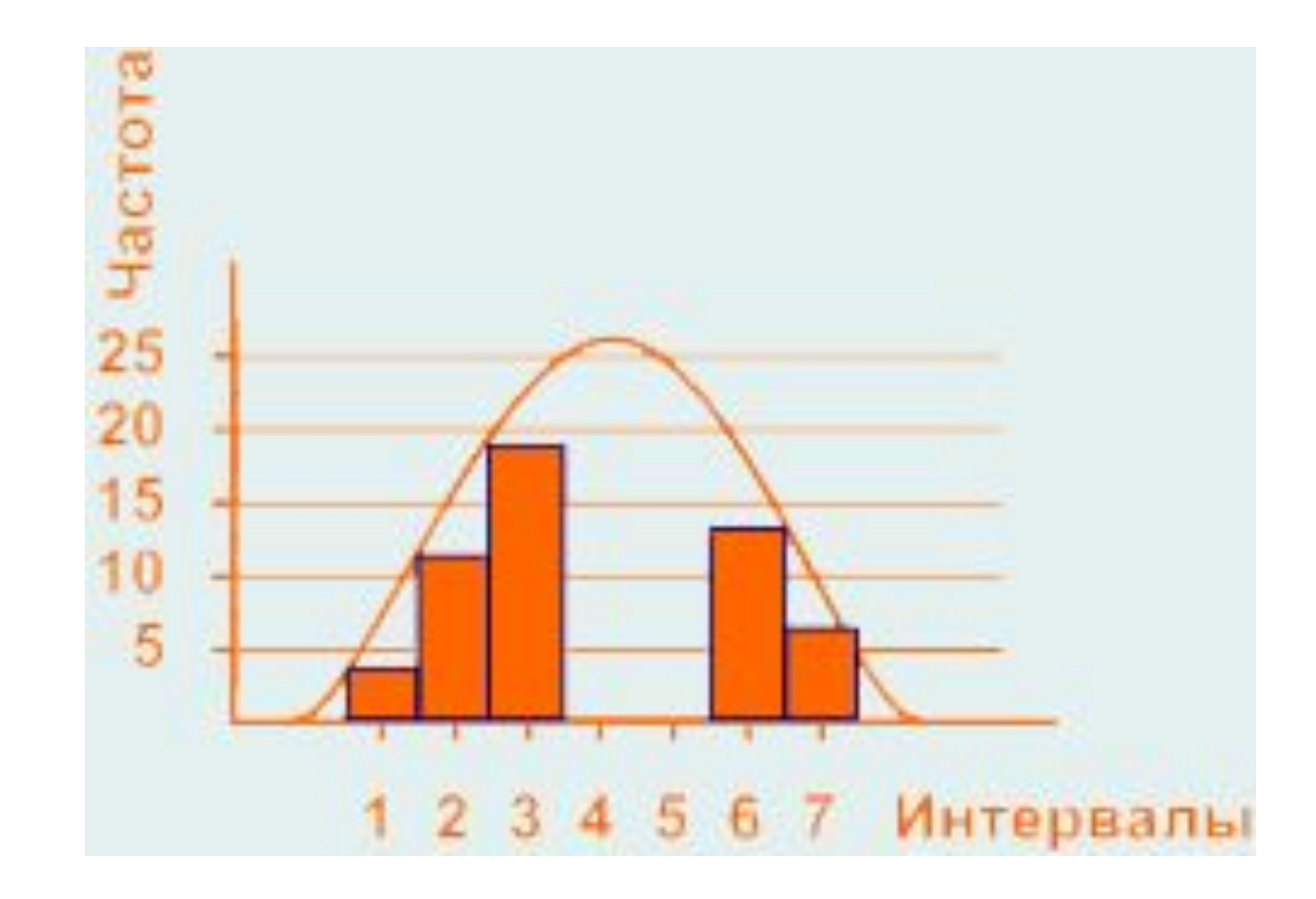